## **Matplotlib Specify Ticks**>>>CLICK HERE<<<

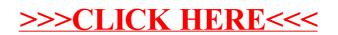